## **CloseEditEqu**

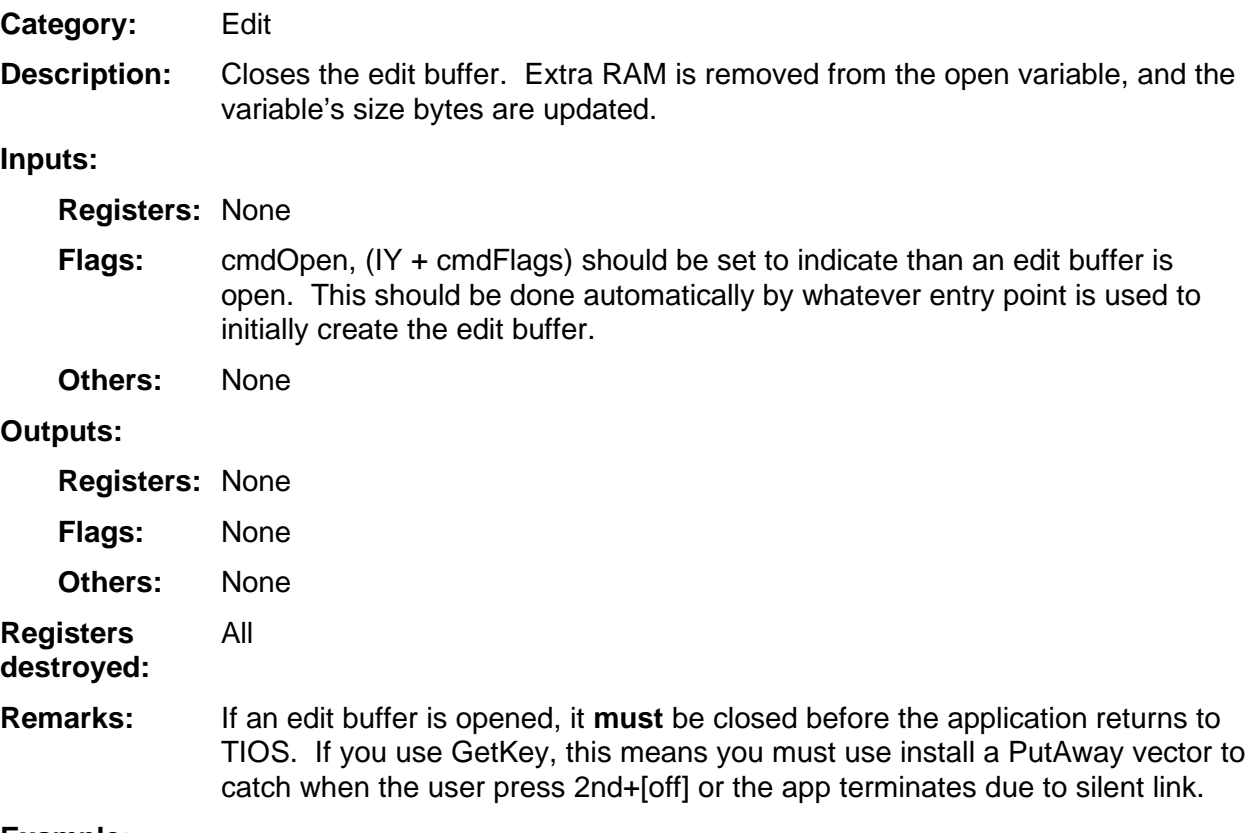

**Example:**